http://clg-pierre-dezarnaulds-chatillon-sur-loire.tice.ac-orleans-tours.fr/eva/?Tutoriel-pour-acceder-a-l-ENT -et-Pronote

## **Tutoriel pour accéder à l'ENT et Pronote**

- Le Collège Pierre Dézarnaulds - Infos pratiques -

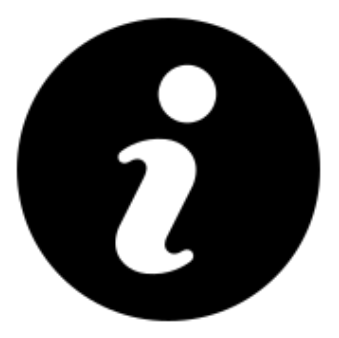

Date de mise en ligne : jeudi 8 septembre 2022

**Copyright © Collège Pierre Dézarnaulds - Tous droits réservés**

Vous trouverez ci-dessous, un tutoriel présentant les différentes étapes vous permettant l'accès à l'ENT et à Pronote.

L'accès à l'ENT se fait par le compte national "EduConnect" (ou par "France Connect"), qui donne également accès aux téléservices de l'Éducation nationale ("Scolarité services"), où se font notamment les demandes de bourse, les procédures de pré-inscription en fin d'année scolaire et les procédures d'orientation des 3e.